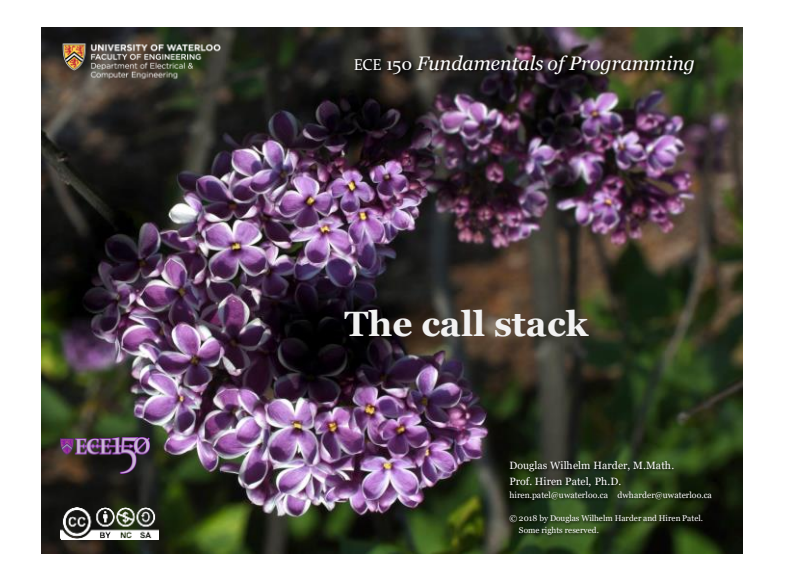

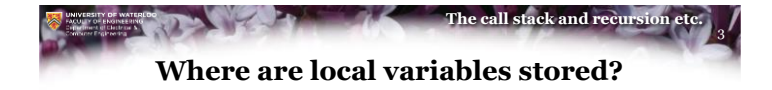

- Recall that:
	- Local variables are temporary storage
	- When you call a function, you do not return the current function until the function that is called completes execution and returns
- Suppose you were solving a problem:
	- You could write details and data on a piece of paper
	- If you had to solve a sub-problem, you could
		- Get a new piece of paper, put it over the current one and work on the subproblem until you have solved it
		- You now return from solving the sub-problem by storing the solution and then returning the bottom piece of paper
	- If you had a sub-sub-problem, you could go one step further by putting another piece of paper on top, and focusing on that problem until it is complete

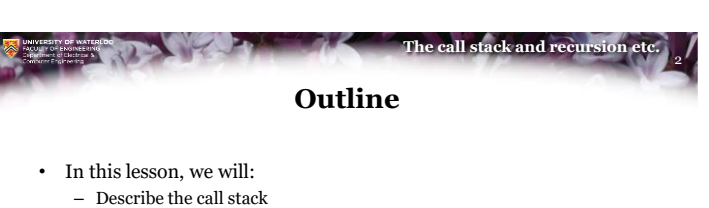

- Step through an example
- Observe that we can assign to parameters
- Improve our fast\_sin function
- Introduce the concept of recursion
- Look at how the call stack supports recursion

@000

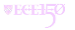

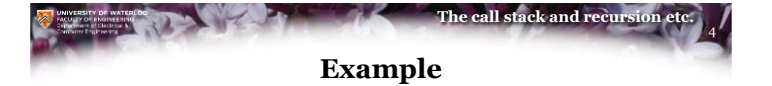

- Like a stack of paper, local variables are stored on a virtual *stack* of memory
- Suppose we have three functions:

int main(); int f( int m, int n ); int  $g($  int  $m$   $);$ 

**VECEHIO** 

$$
\bigcirc \textcolor{blue}{0000}
$$

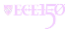

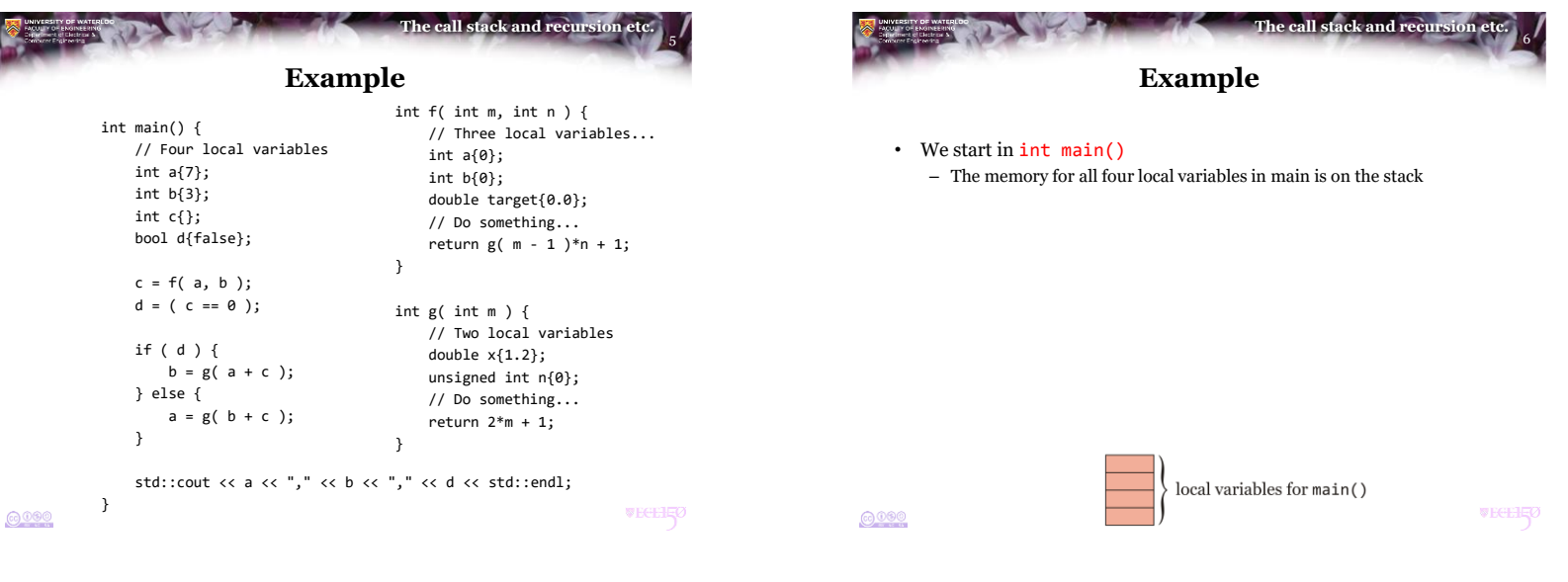

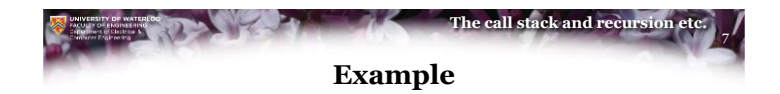

• The function  $int$  main() calls  $int f(x)$ 

 $0000$ 

- The two arguments are put onto the stack
- These are now the parameters 'm' and 'n' for  $int f(x)$

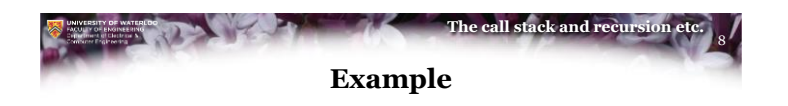

• The memory for the three local variables for  $int f(x)$  now appears on top of the parameters

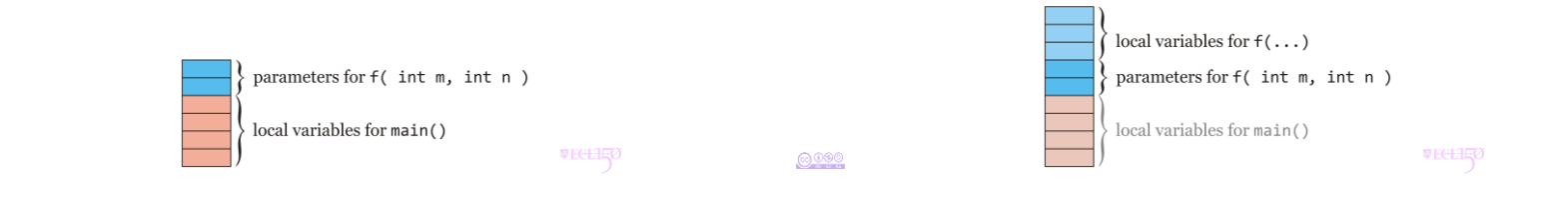

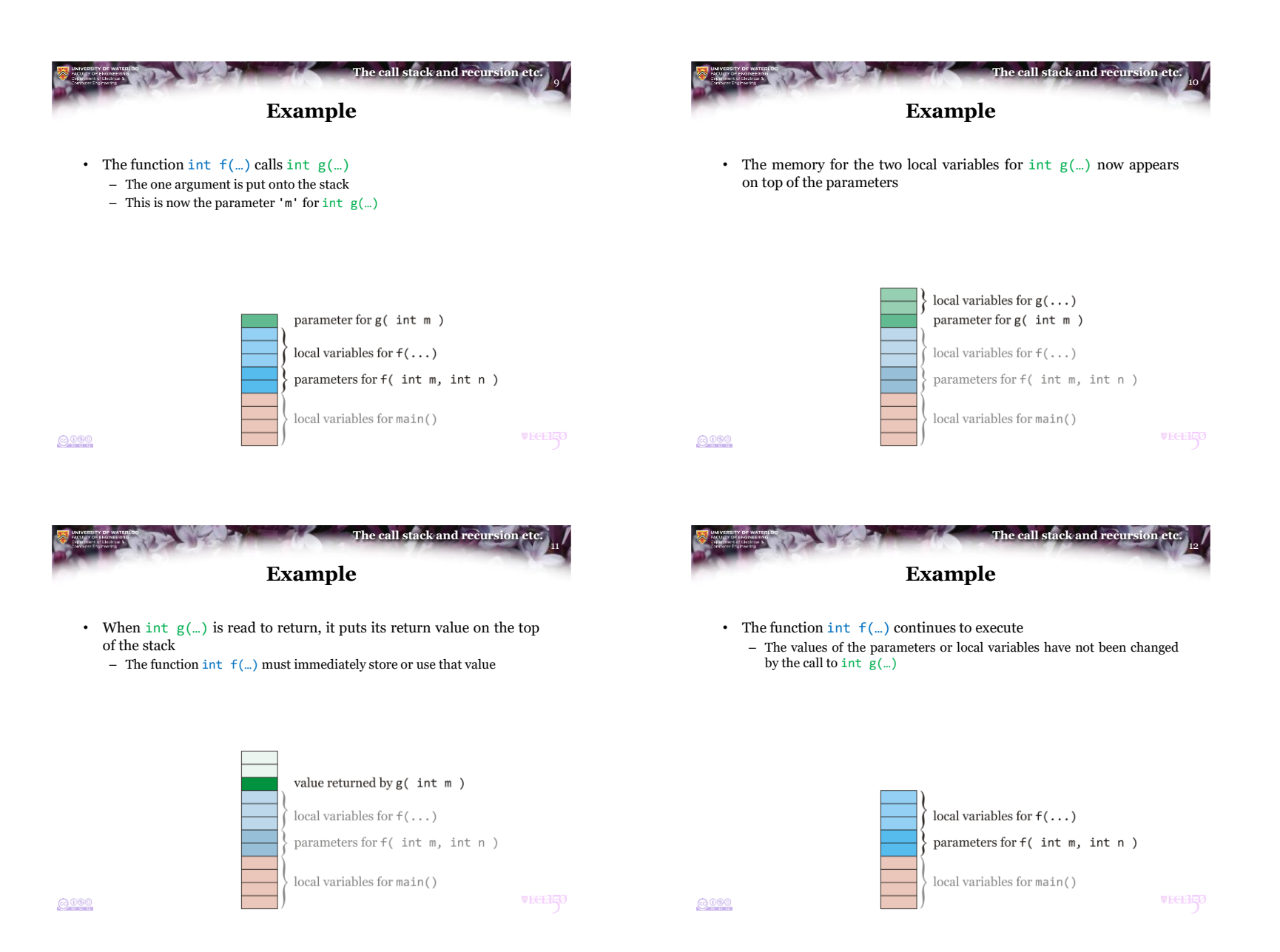

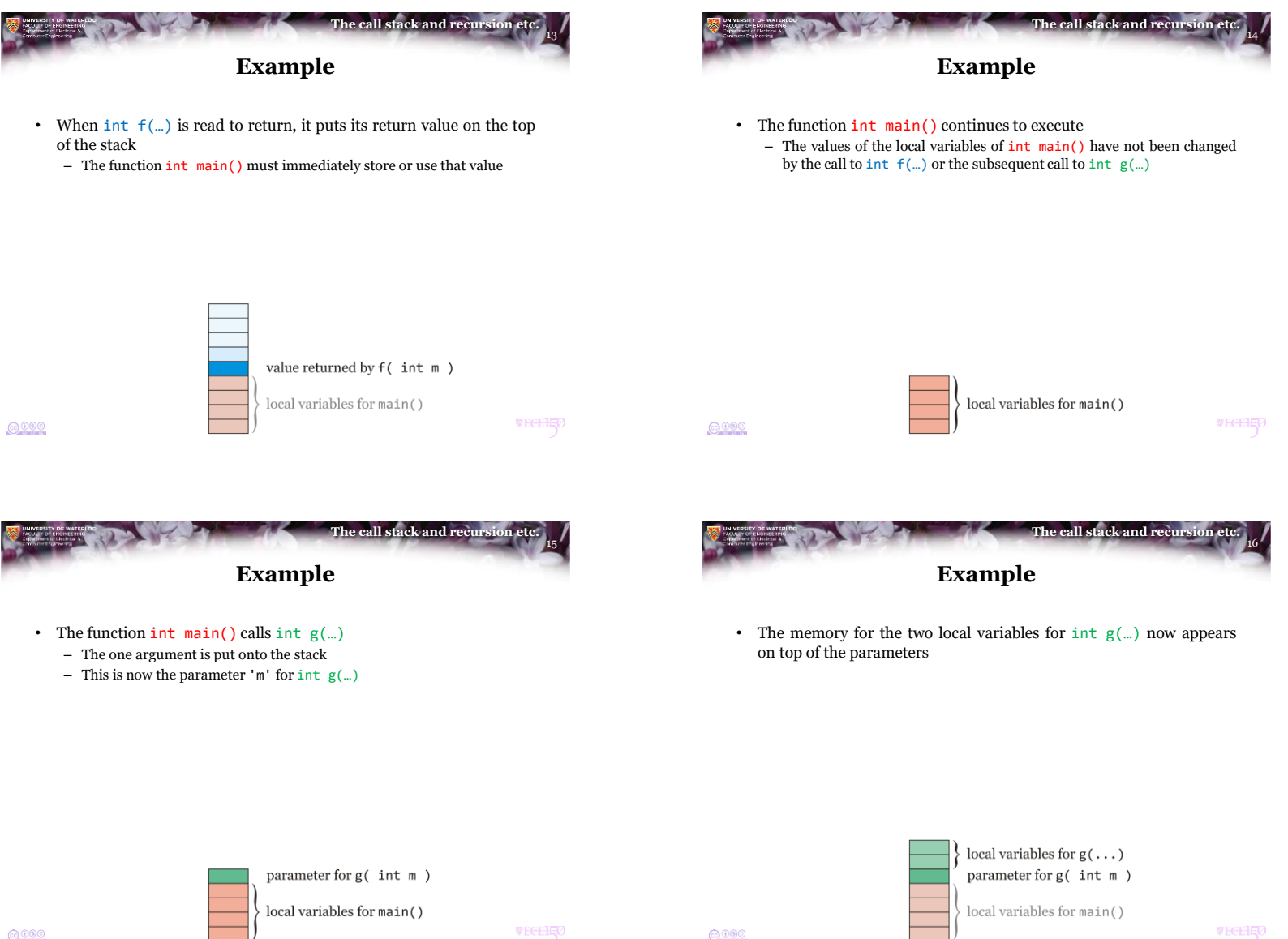

 $6000$ 

**VECERO** 

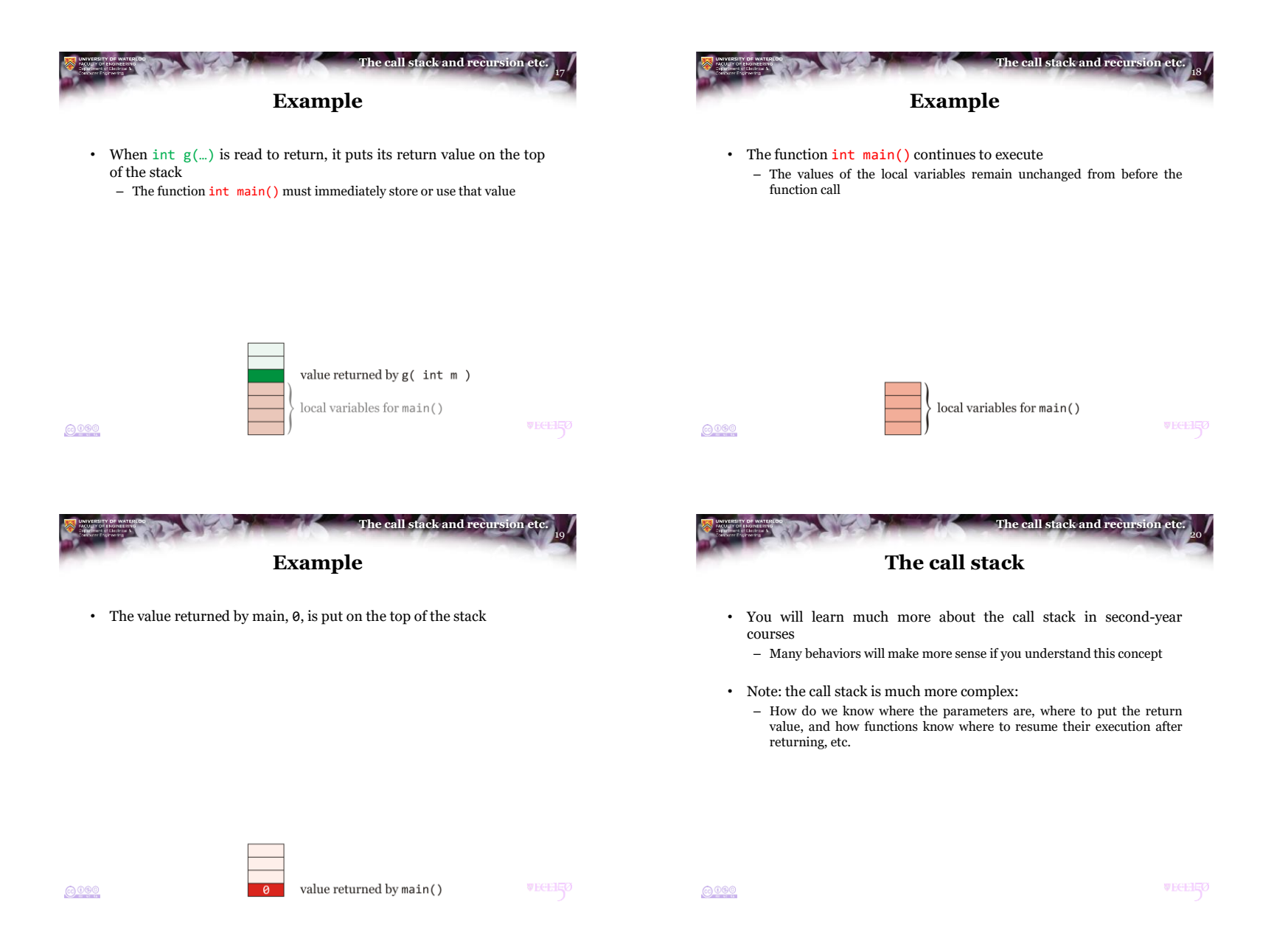

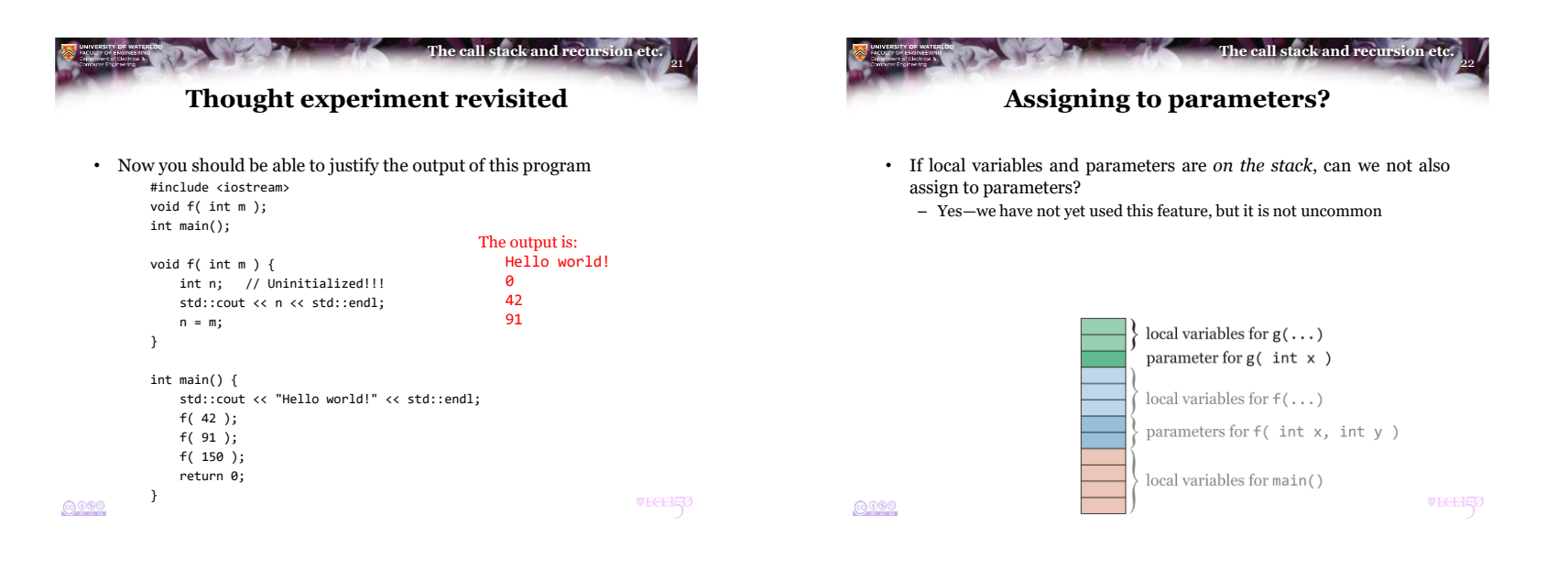

**VECEHIO** 

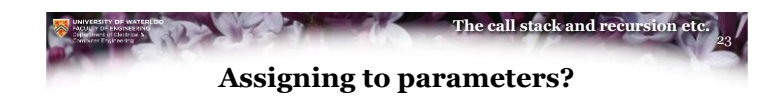

• As an example of assigning to a parameter, consider the following function: double fast\_cos( double x );

```
double fast_cos( double x ) {
    if (x < 0.0) {
        x = -x;
    }
    assert( (x \ge 0.0) && (x \le 1.5707963267948966) );
    return (
        0.11073981636184074*x - 0.57923443134047191
    )*x*x + 1.0;}
```

```
The call stack and recursio
                                                                               24
                    Recursive function calls
   • We have discussed one function calling another
    • We will now consider the case where a function calls itself
        – This is called a recursive function call
       – The word is from Latin: recurrere meaning to "run back"
    • We will look at our fast sine function:
       double fast_sin( double x ) {
           double PI_BY_2{1.5707963267948966};
           assert( (x >= -PI_BY_2) && (x <= PI_BY_2) );
           if ( x < 0.0 ) {
               return –fast_sin( -x );
           }
           return ((-0.11073981636184074*x - 0.057385341027109429)*x + 1.0)*x;
       }WEGEHEO
6000
```
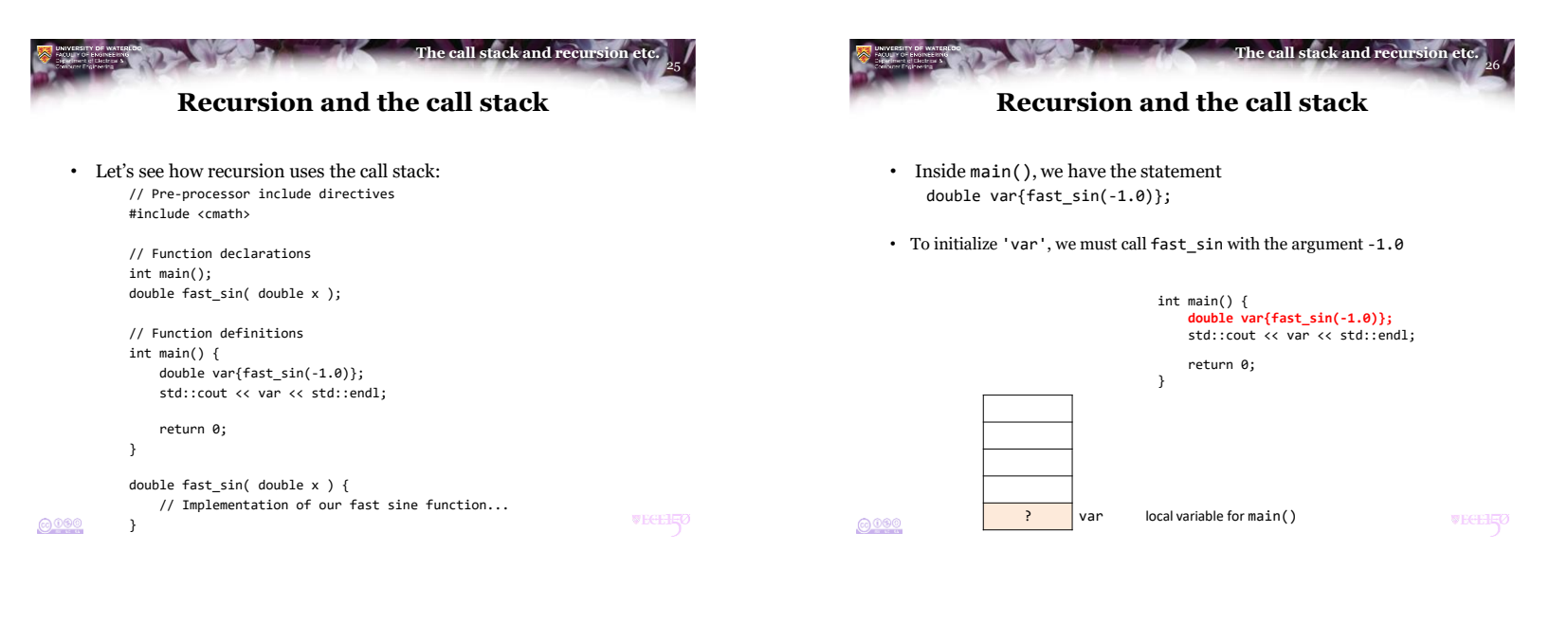

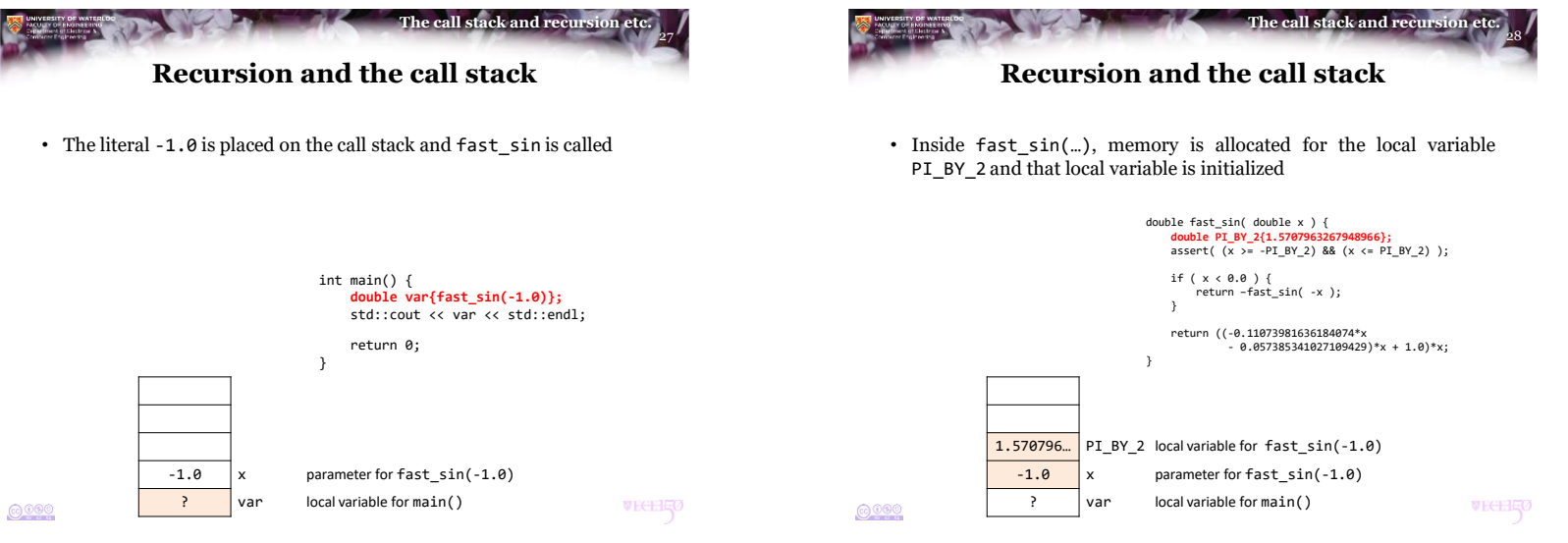

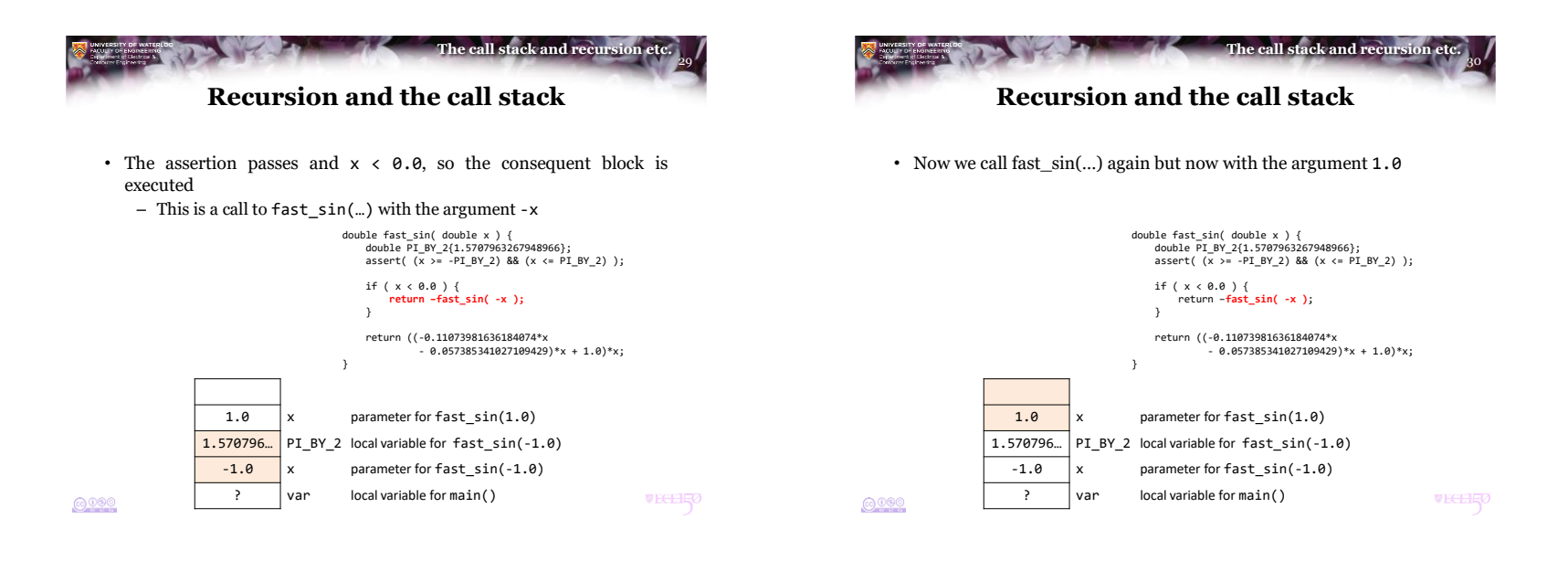

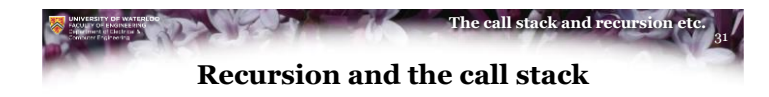

• Inside fast\_sin(1.0), memory is allocated for the local variable PI\_BY\_2 and that local variable is initialized

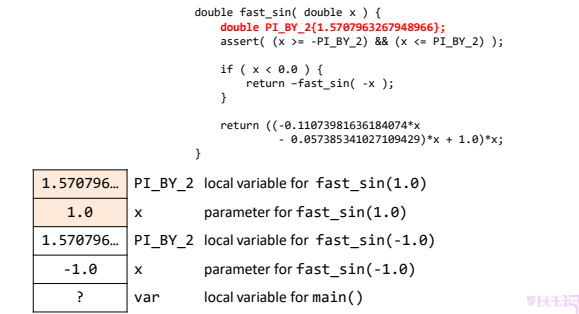

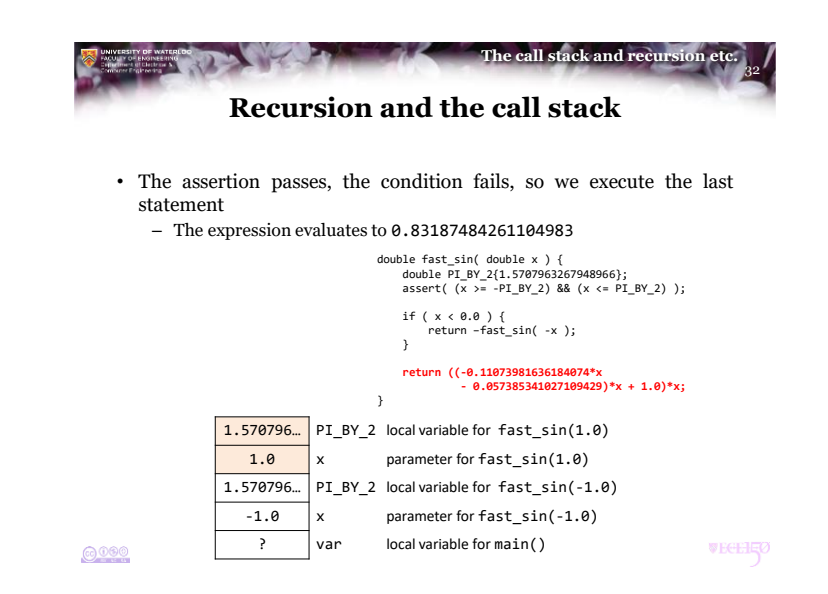

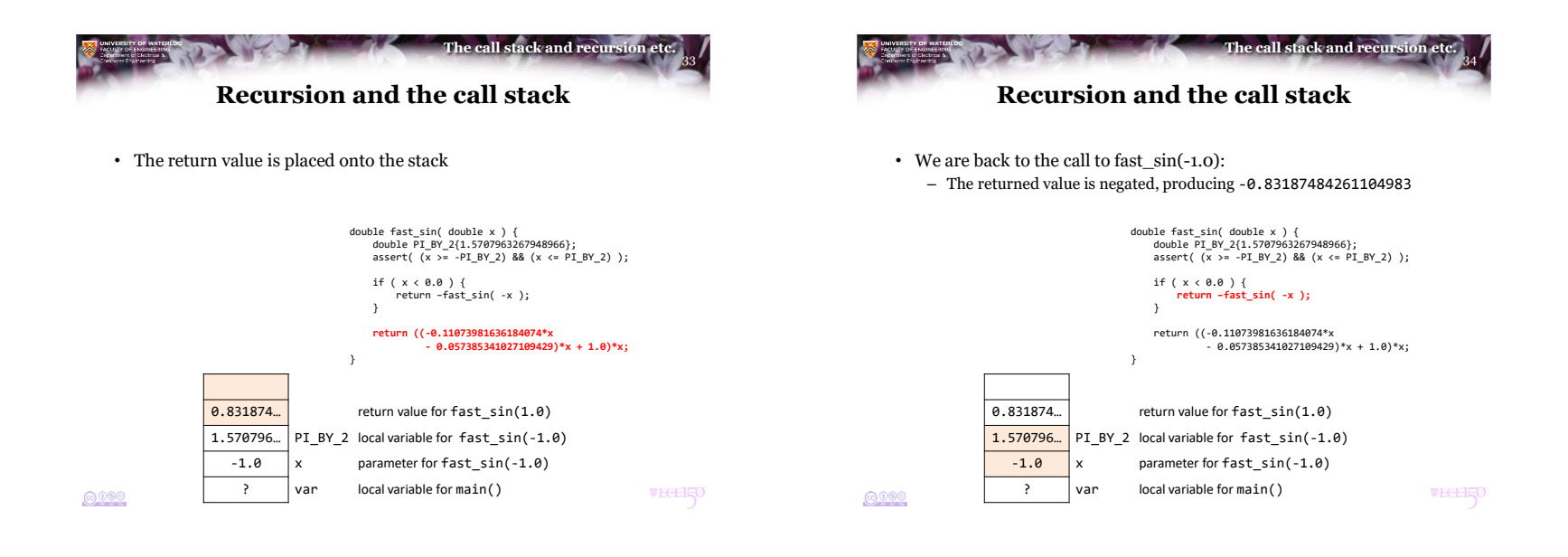

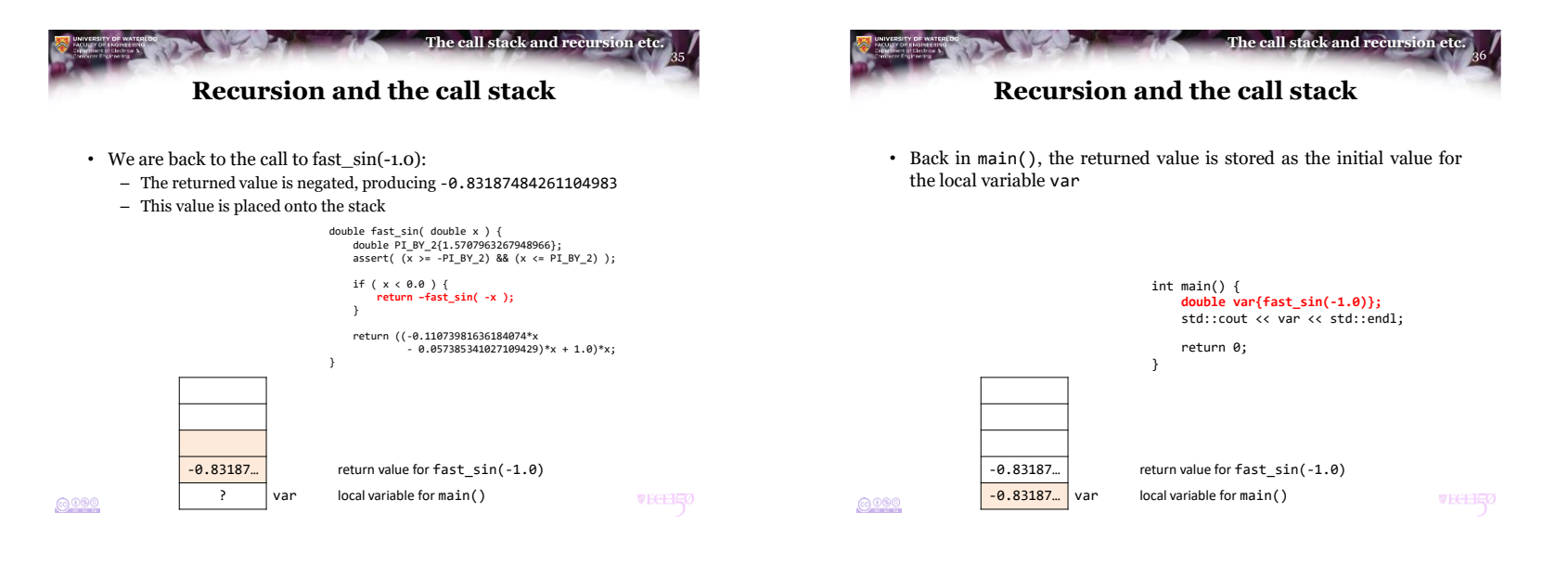

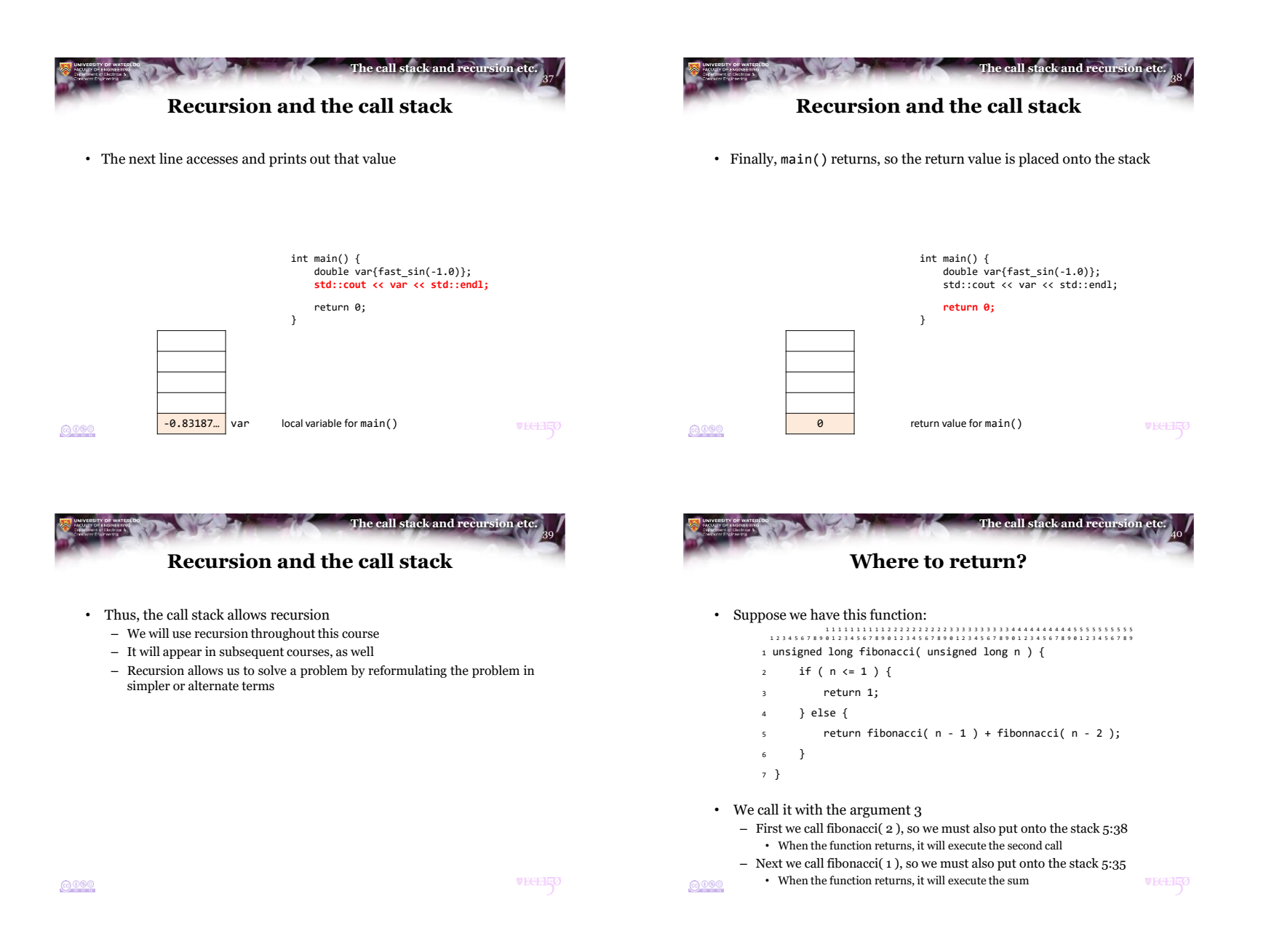

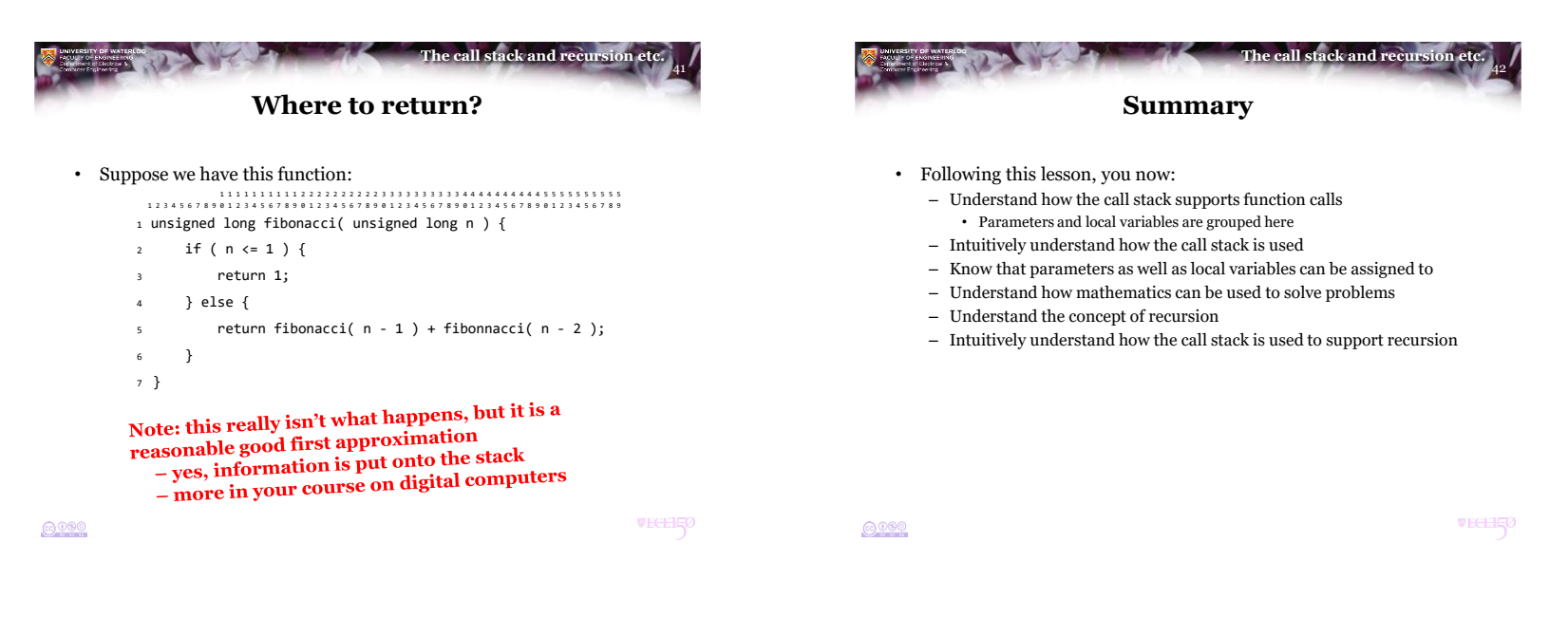

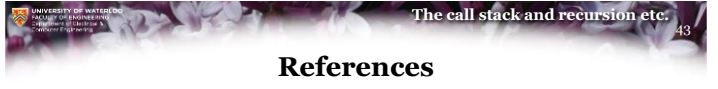

[1] No references?

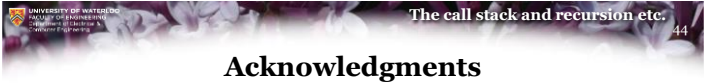

Proof read by Dr. Thomas McConkey and Charlie Liu.

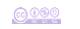

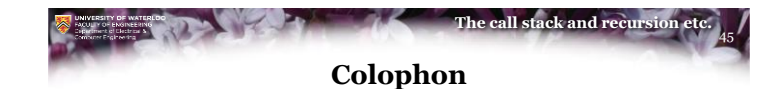

These slides were prepared using the Georgia typeface. Mathematical equations use Times New Roman, and source code is presented using Consolas.

The photographs of lilacs in bloom appearing on the title slide and accenting the top of each other slide were taken at the Royal Botanical Gardens on May 27, 2018 by Douglas Wilhelm Harder. Please see

https://www.rbg.ca/

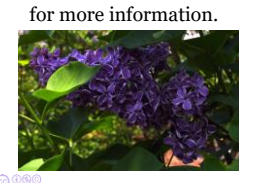

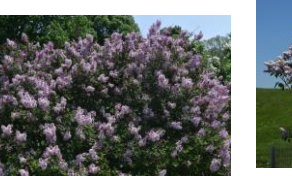

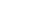

## 46 **The call stack and recursion etc. Disclaimer**

These slides are provided for the ECE 150 *Fundamentals of Programming* course taught at the University of Waterloo. The material in it reflects the authors' best judgment in light of the information available to them at the time of preparation. Any reliance on these course slides by any party for any other purpose are the responsibility of such parties. The authors accept no responsibility for damages, if any, suffered by any party as a result of decisions made or actions based on these course slides for any other purpose than that for which it was intended.

 $0000$ 

**WEGEHEO**